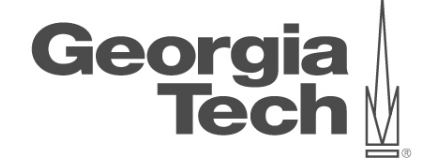

### **DATA ANALYTICS USING DEEP LEARNING GT 8803 // FALL 2019 // JOY ARULRAJ**

LECTURE #12: TRAINING NEURAL NETWORKS (PT 1)

**CREATING THE NEXT<sup>®</sup>** 

### **administrivia**

- Reminders
	- Integration with Eva
	- Code reviews
	- Each team must send Pull Requests to Eva

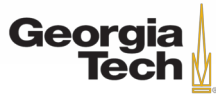

## **Where we are now...**

### **Hardware + Software**

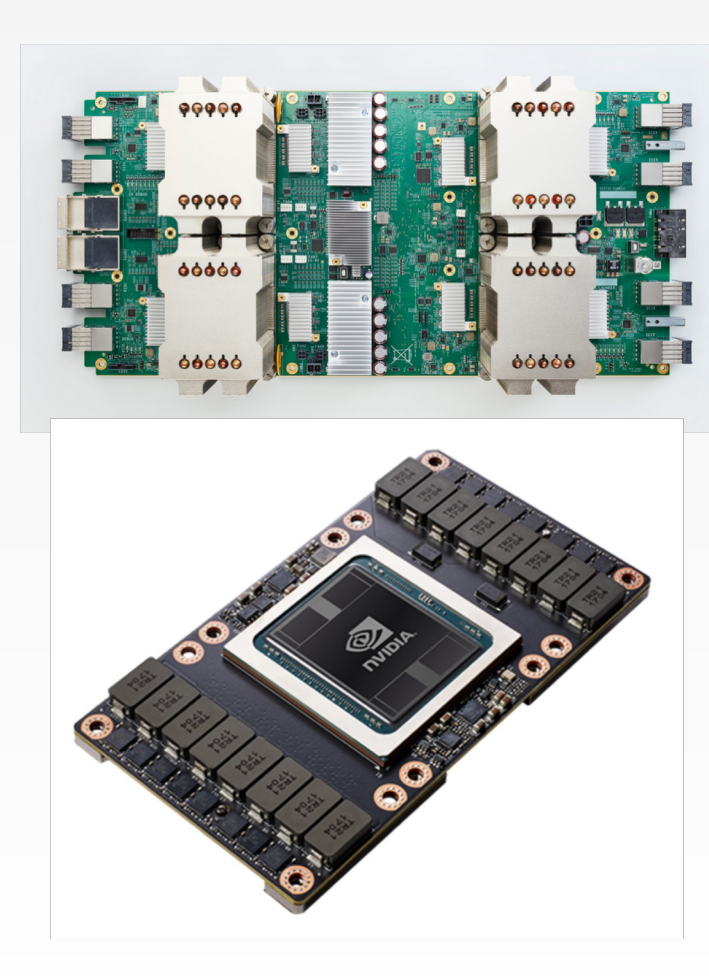

### **PyTorch**

### **TensorFlow**

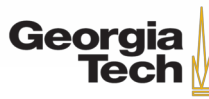

### **OVERVIEW**

#### • **One time setup**

– Activation Functions, Preprocessing, Weight Initialization, Regularization, Gradient Checking

#### • **Training dynamics**

– Babysitting the Learning Process, Parameter updates, Hyperparameter Optimization

#### • **Evaluation**

– Model ensembles, Test-time augmentation

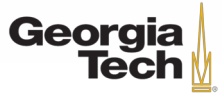

### **TODAY's AGENDA**

- Training Neural Networks
	- Activation Functions
	- Data Preprocessing
	- Weight Initialization
	- Batch Normalization

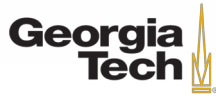

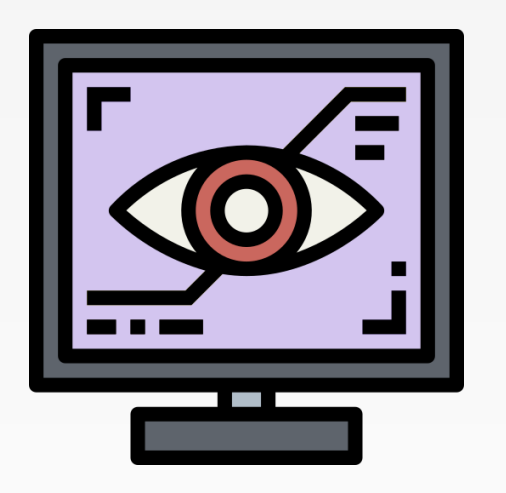

## **ACTIVATION FUNCTIONS**

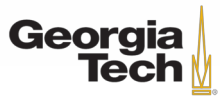

GT 8803 // Fall 2018

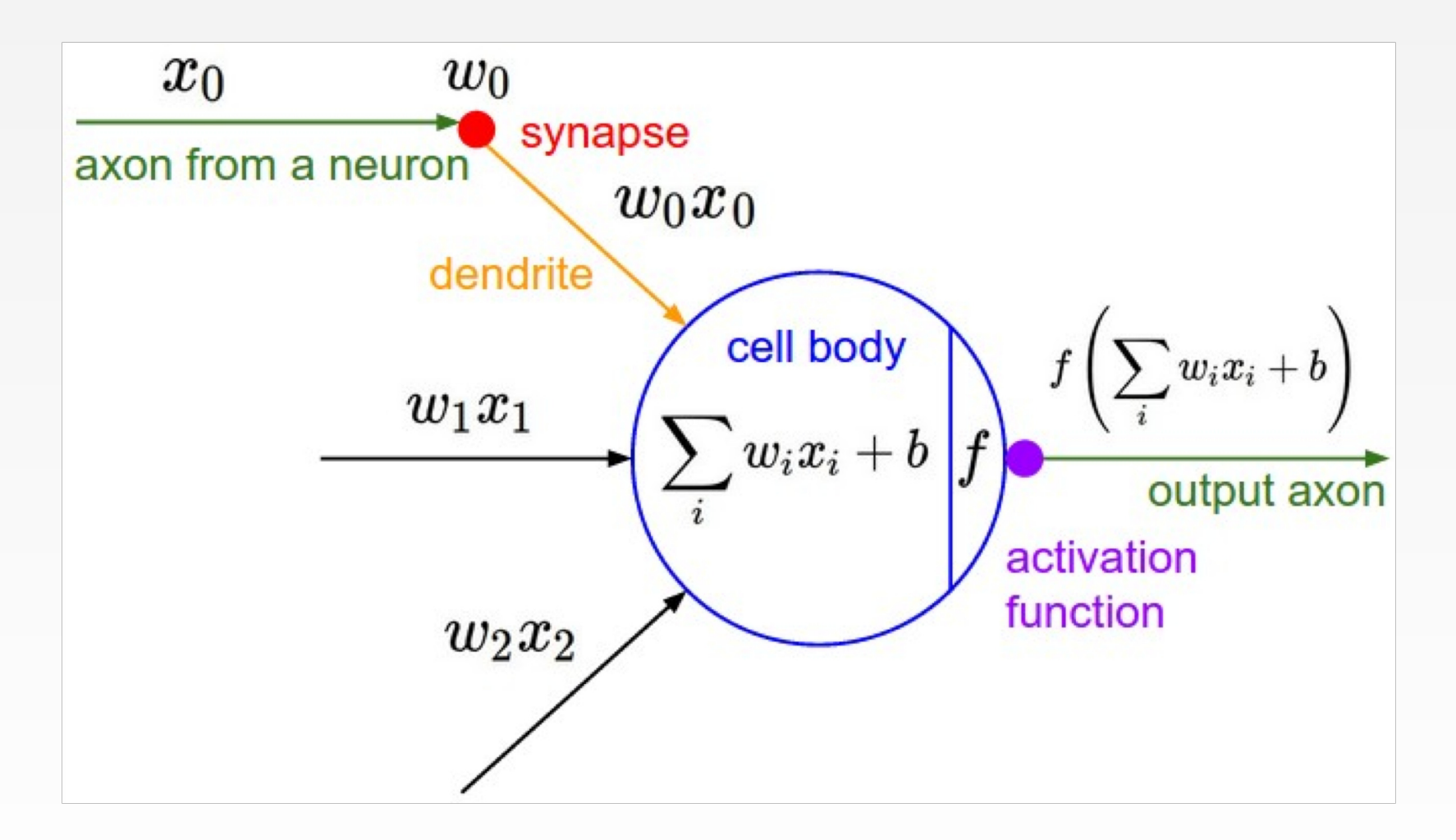

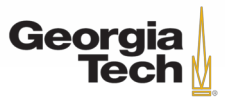

GT 8803 // Fall 2018 7

Activation Functions

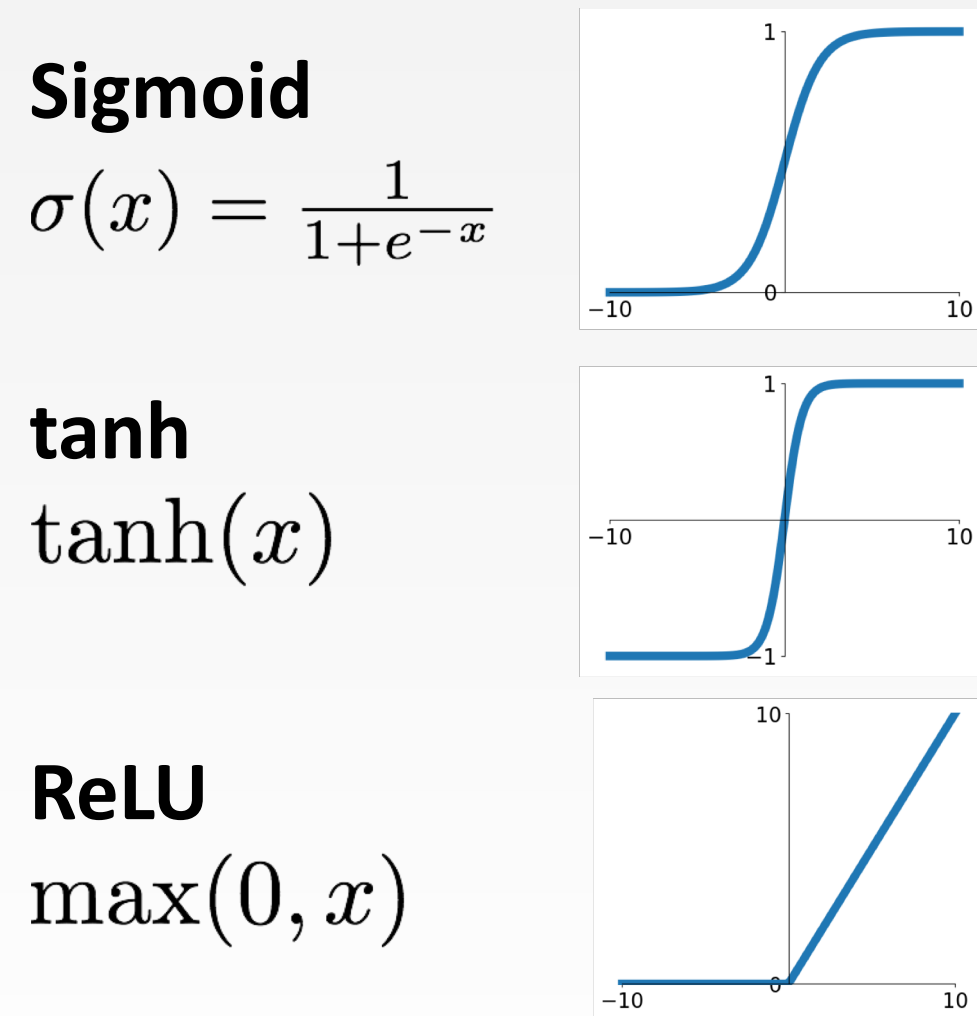

**Leaky ReLU**  $max(0.1x, x)$ 

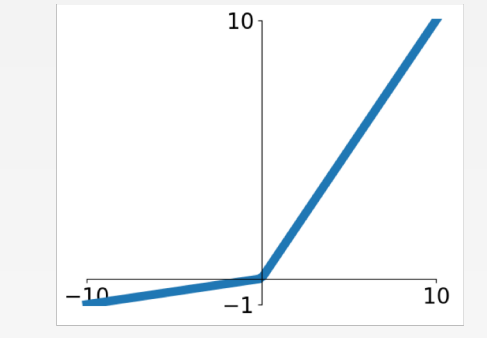

**Maxout**<br>max( $w_1^T x + b_1, w_2^T x + b_2$ )

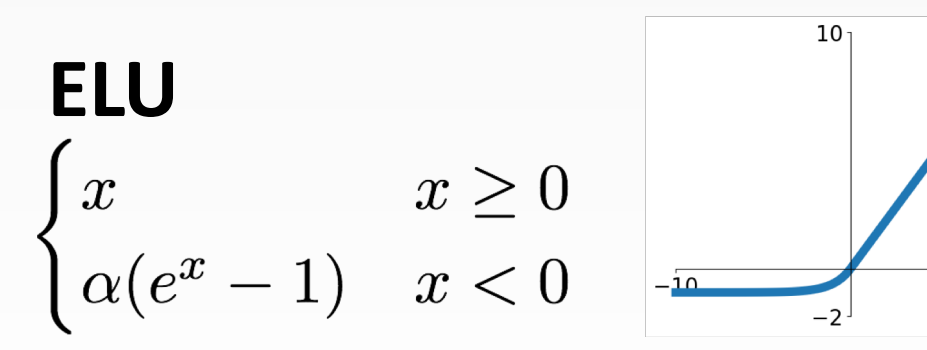

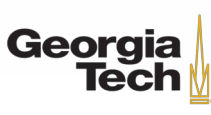

GT 8803 // FALL 2018 8

 $\overline{10}$ 

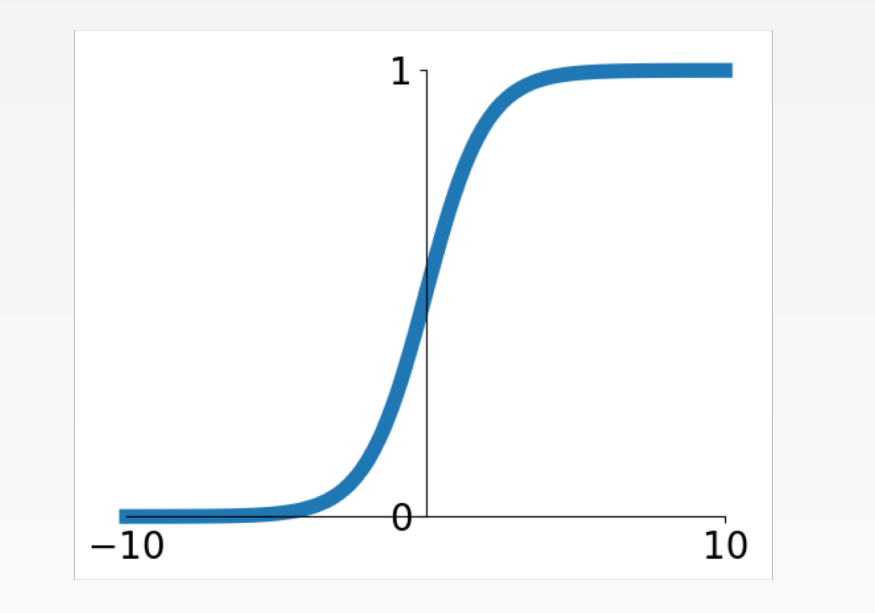

 $\sigma(x) = 1/(1 + e^{-x})$ 

- Squashes numbers to range [0,1]
- Historically popular since they have nice interpretation as a saturating "firing rate" of a neuron

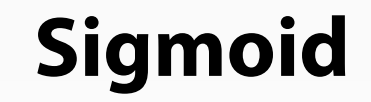

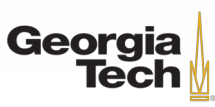

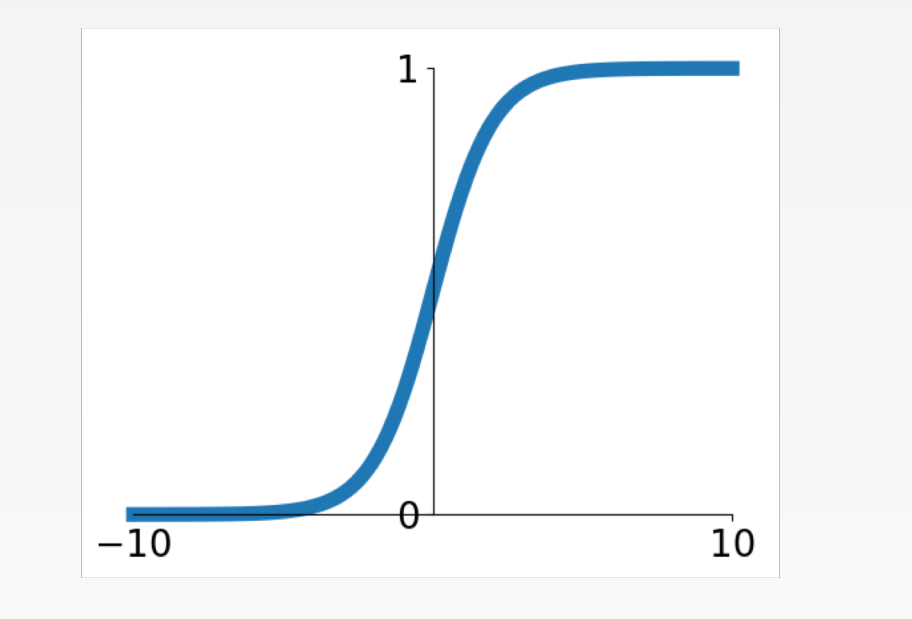

**Sigmoid**

 $\sigma(x) = 1/(1 + e^{-x})$ 

- Squashes numbers to range [0,1]
- Historically popular since they have nice interpretation as a saturating "firing rate" of a neuron

3 problems:

1. Saturated neurons "kill" the gradients

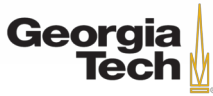

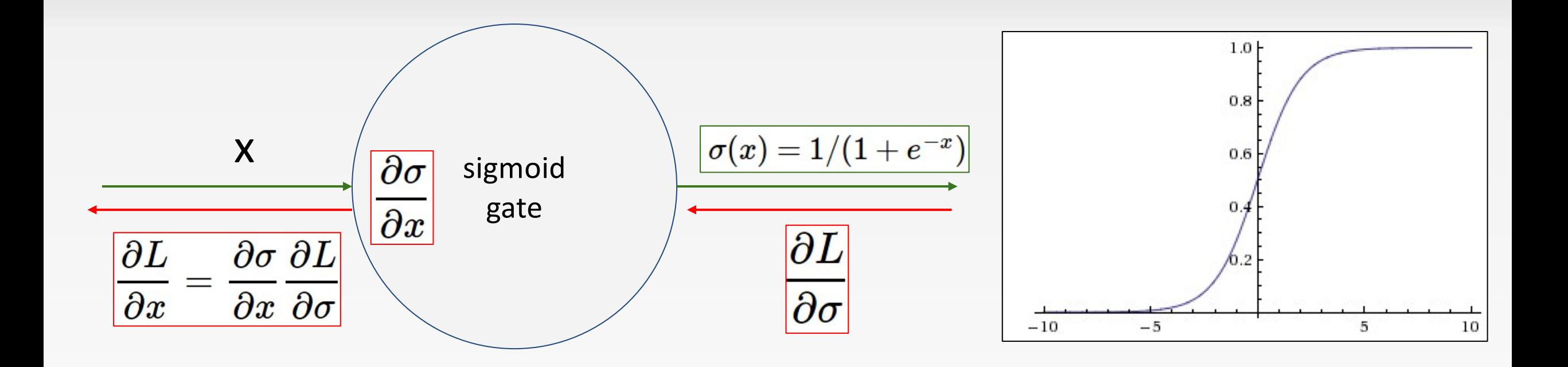

What happens when  $x = -10$ ? What happens when  $x = 0$ ? What happens when  $x = 10$ ?

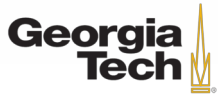

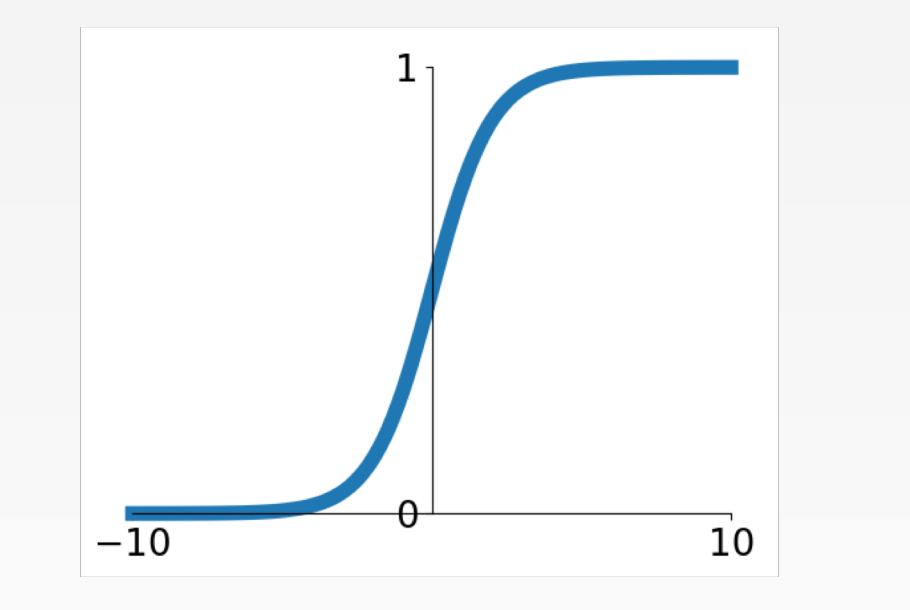

**Sigmoid**

 $\sigma(x) = 1/(1 + e^{-x})$ 

- Squashes numbers to range [0,1]
- Historically popular since they have nice interpretation as a saturating "firing rate" of a neuron

3 problems:

- 1. Saturated neurons "kill" the gradients
- 2. Sigmoid outputs are not zerocentered

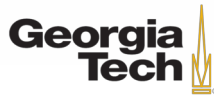

### Consider what happens when the input to a neuron is always positive...

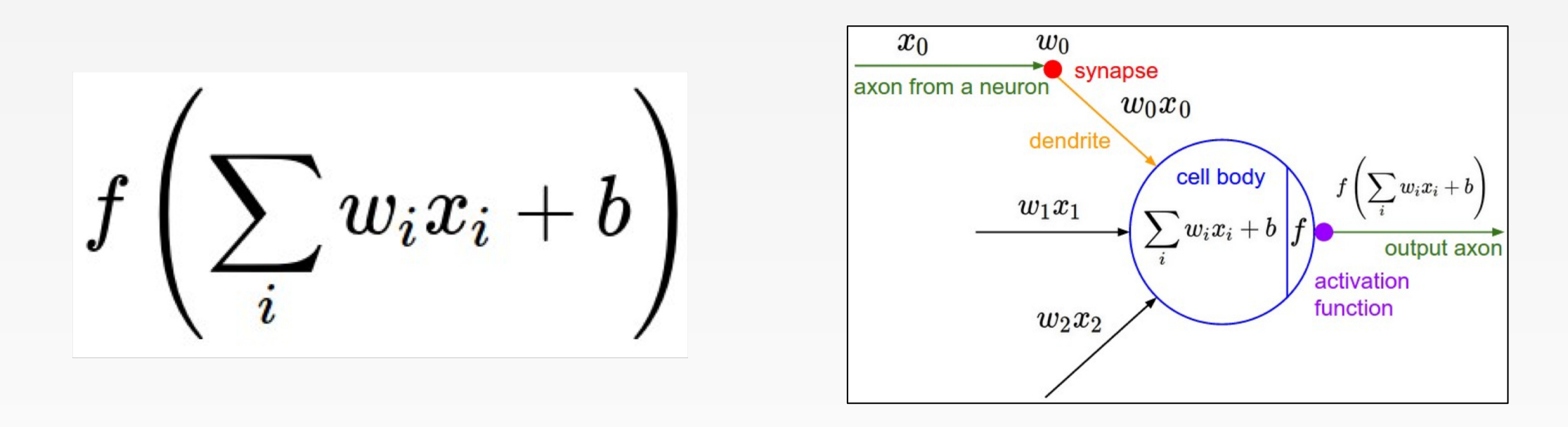

What can we say about the gradients on **w**?

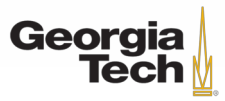

#### Consider what happens when the input to a neuron is always positive...

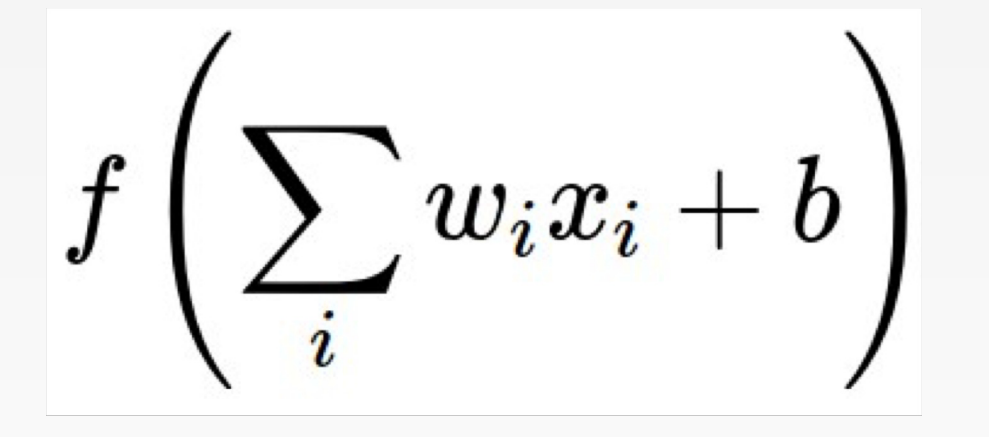

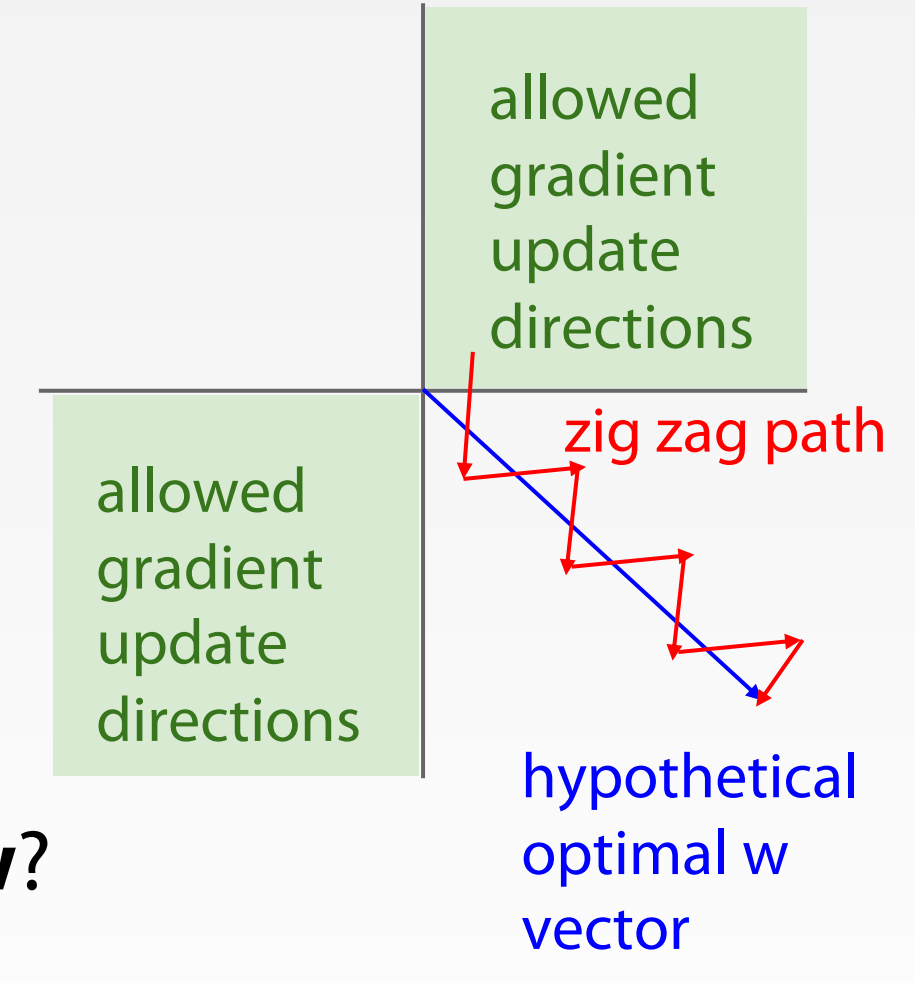

What can we say about the gradients on **w**? Always all positive or all negative :(

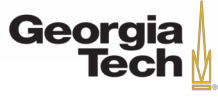

#### Consider what happens when the input to a neuron is always positive...

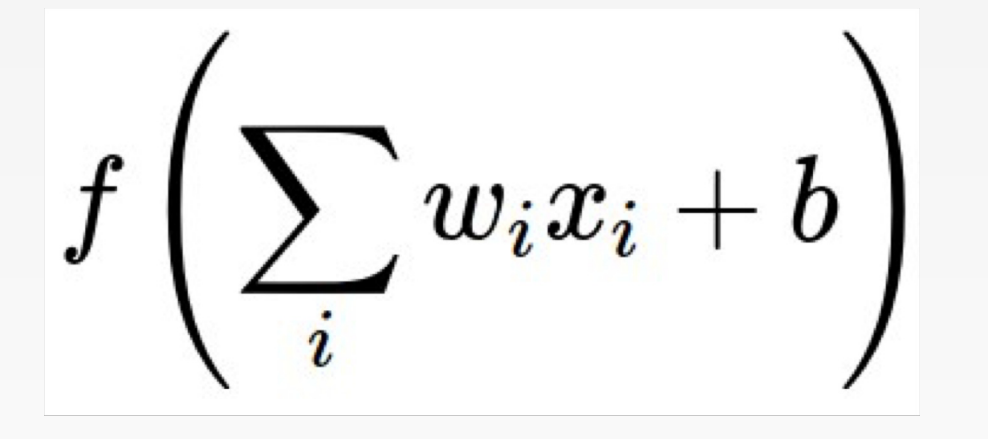

hypothetical optimal w vector zig zag path allowed gradient update directions allowed gradient update directions

What can we say about the gradients on **w**? Always all positive or all negative :( (For a single element! Minibatches help)

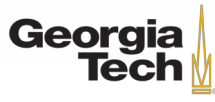

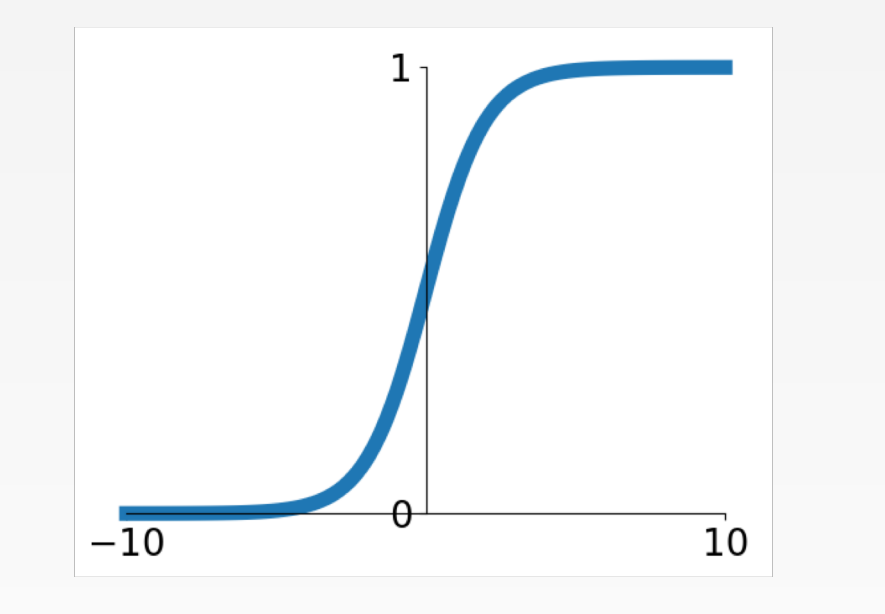

**Sigmoid**

 $\sigma(x) = 1/(1 + e^{-x})$ 

- Squashes numbers to range [0,1]
- Historically popular since they have nice interpretation as a saturating "firing rate" of a neuron

3 problems:

- 1. Saturated neurons "kill" the gradients
- 2. Sigmoid outputs are not zerocentered
- 3. exp() is a bit compute expensive

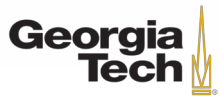

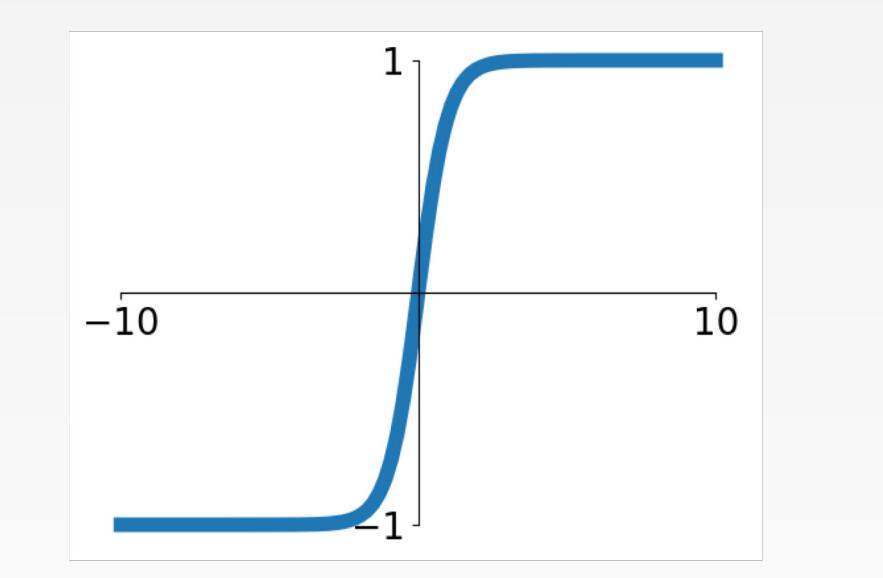

• Squashes numbers to range [-1,1]

- zero centered (nice)
- still kills gradients when saturated :(

**tanh(x)**

[LeCun et al., 1991]

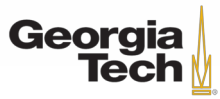

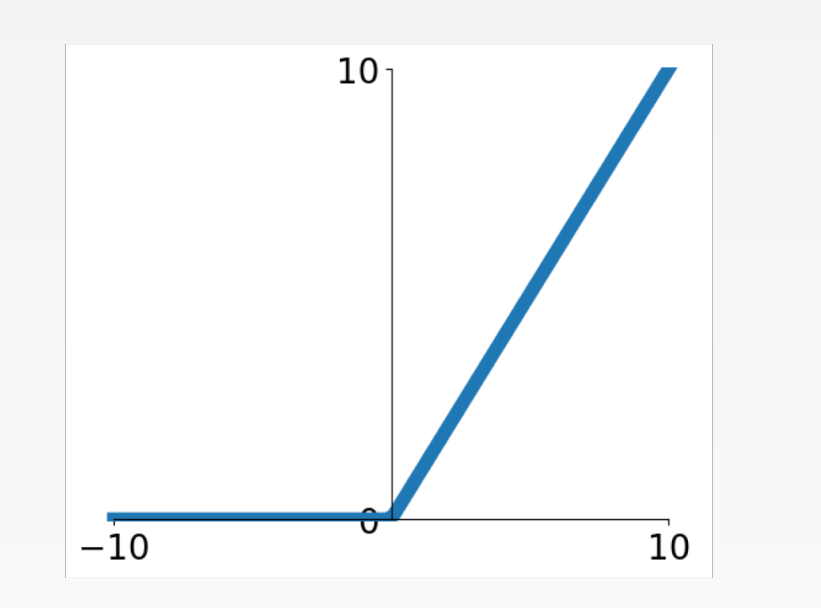

### Computes  $f(x) = max(0, x)$

- Does not saturate (in +region)
- Very computationally efficient
- Converges much faster than sigmoid/tanh in practice (e.g. 6x)

### **ReLU** (Rectified Linear Unit)

[Krizhevsky et al., 2012]

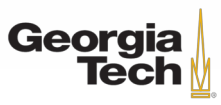

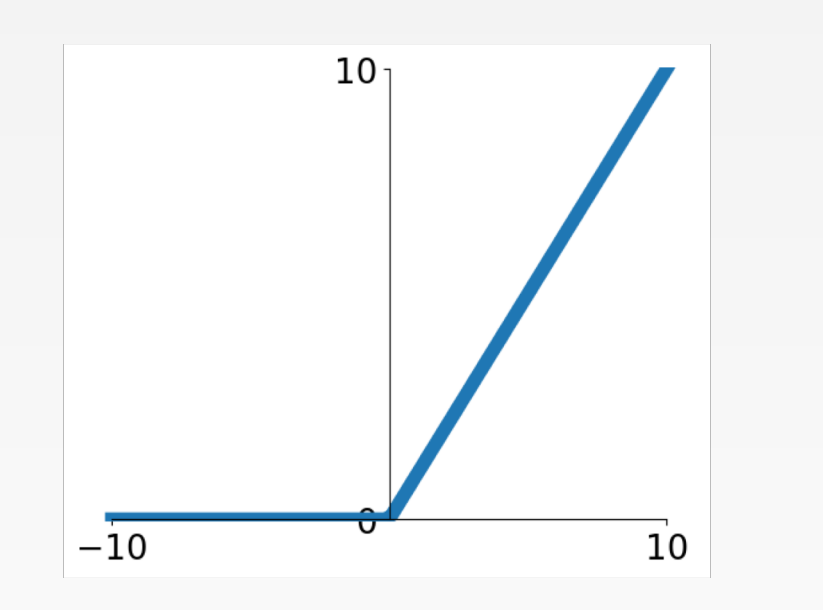

- Computes  $f(x) = max(0, x)$
- Does not saturate (in +region)
- Very computationally efficient
- Converges much faster than sigmoid/tanh in practice (e.g. 6x)

### **ReLU** (Rectified Linear Unit)

• Not zero-centered output

[Krizhevsky et al., 2012]

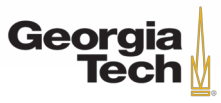

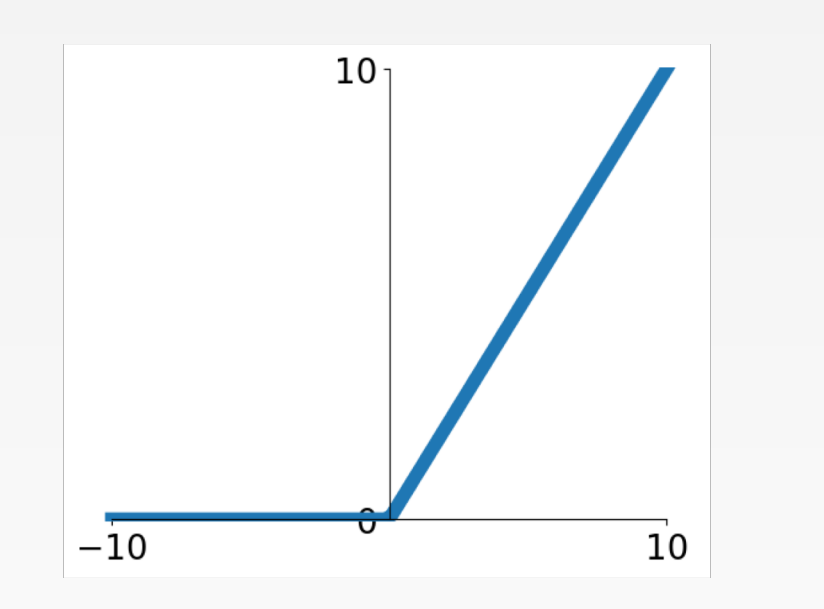

- Computes  $f(x) = max(0, x)$
- Does not saturate (in +region)
- Very computationally efficient
- Converges much faster than sigmoid/tanh in practice (e.g. 6x)

### **ReLU** (Rectified Linear Unit)

• Not zero-centered output

[Krizhevsky et al., 2012]

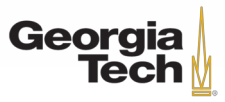

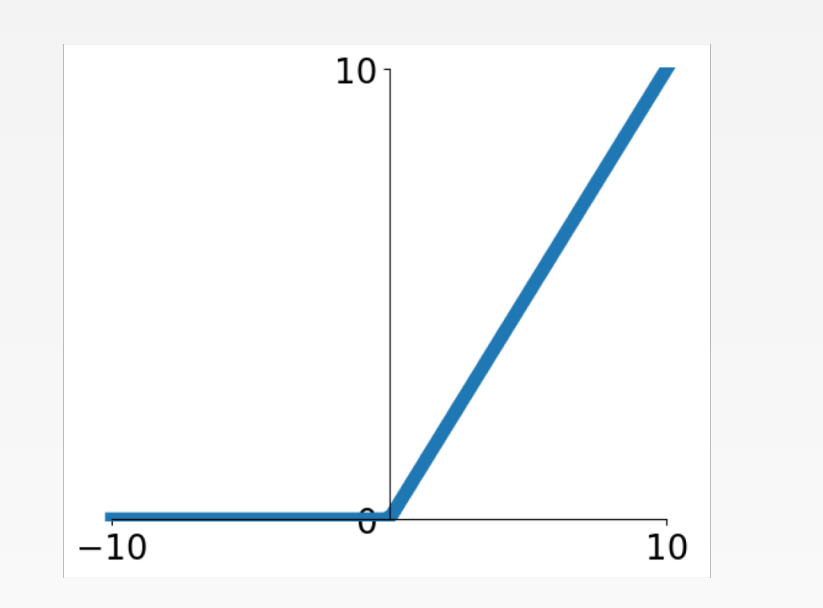

- Computes  $f(x) = max(0, x)$
- Does not saturate (in +region)
- Very computationally efficient
- Converges much faster than sigmoid/tanh in practice (e.g. 6x)

### **ReLU** (Rectified Linear Unit)

- Not zero-centered output
- An annoyance:

#### hint: what is the gradient when  $x < 0$ ?

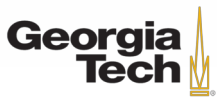

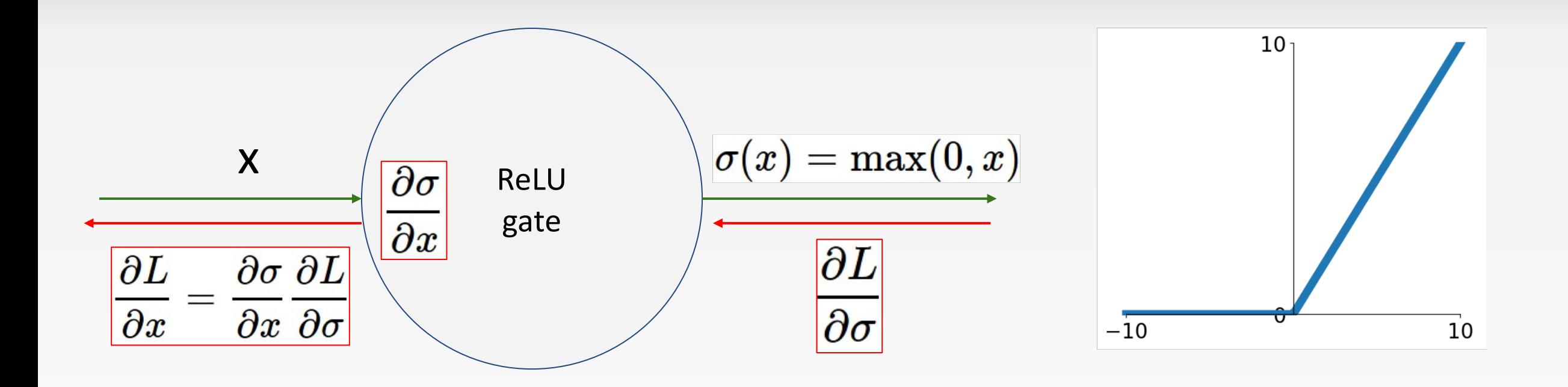

What happens when  $x = -10$ ? What happens when  $x = 0$ ? What happens when  $x = 10$ ?

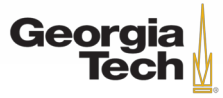

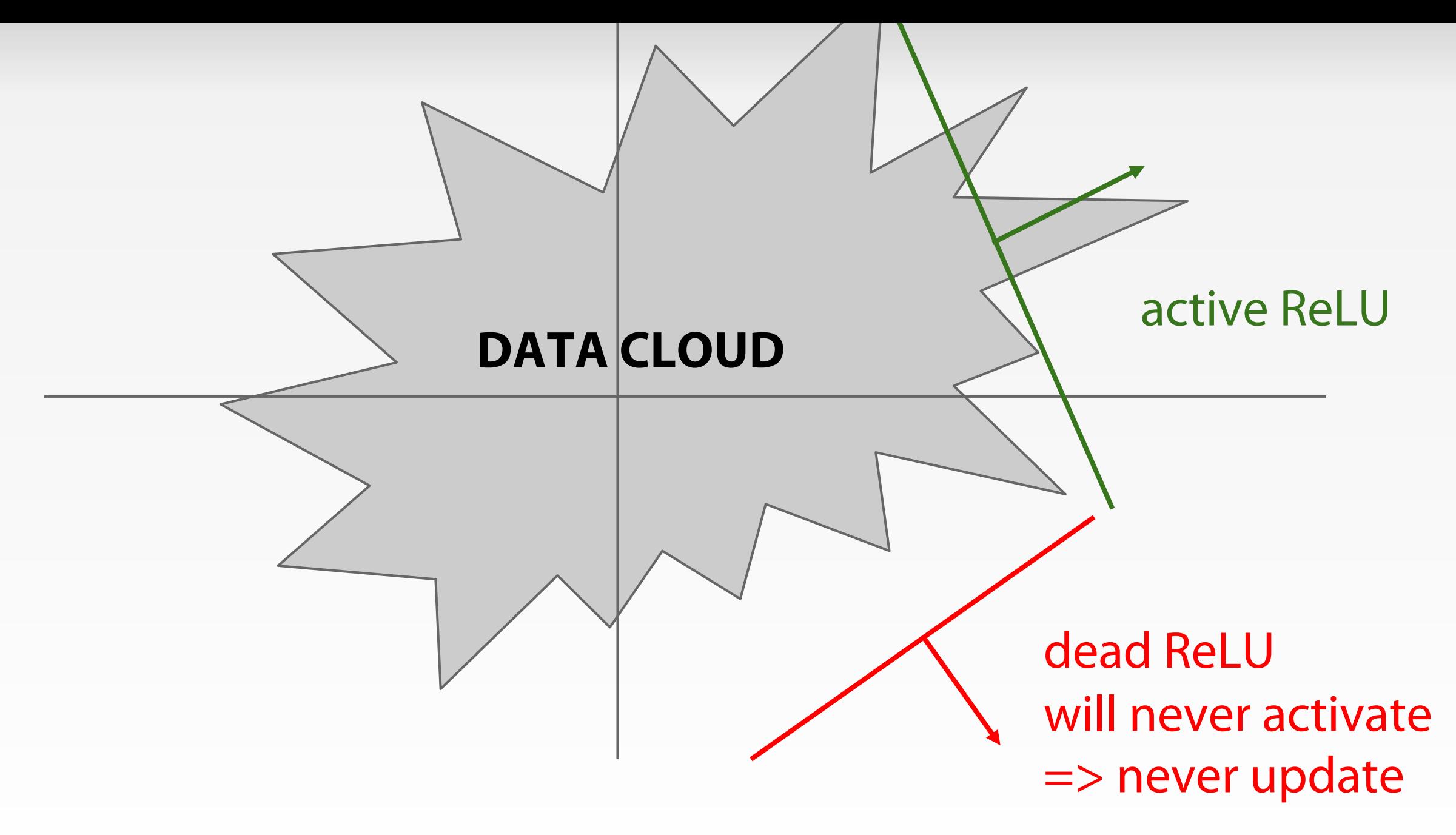

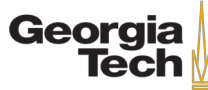

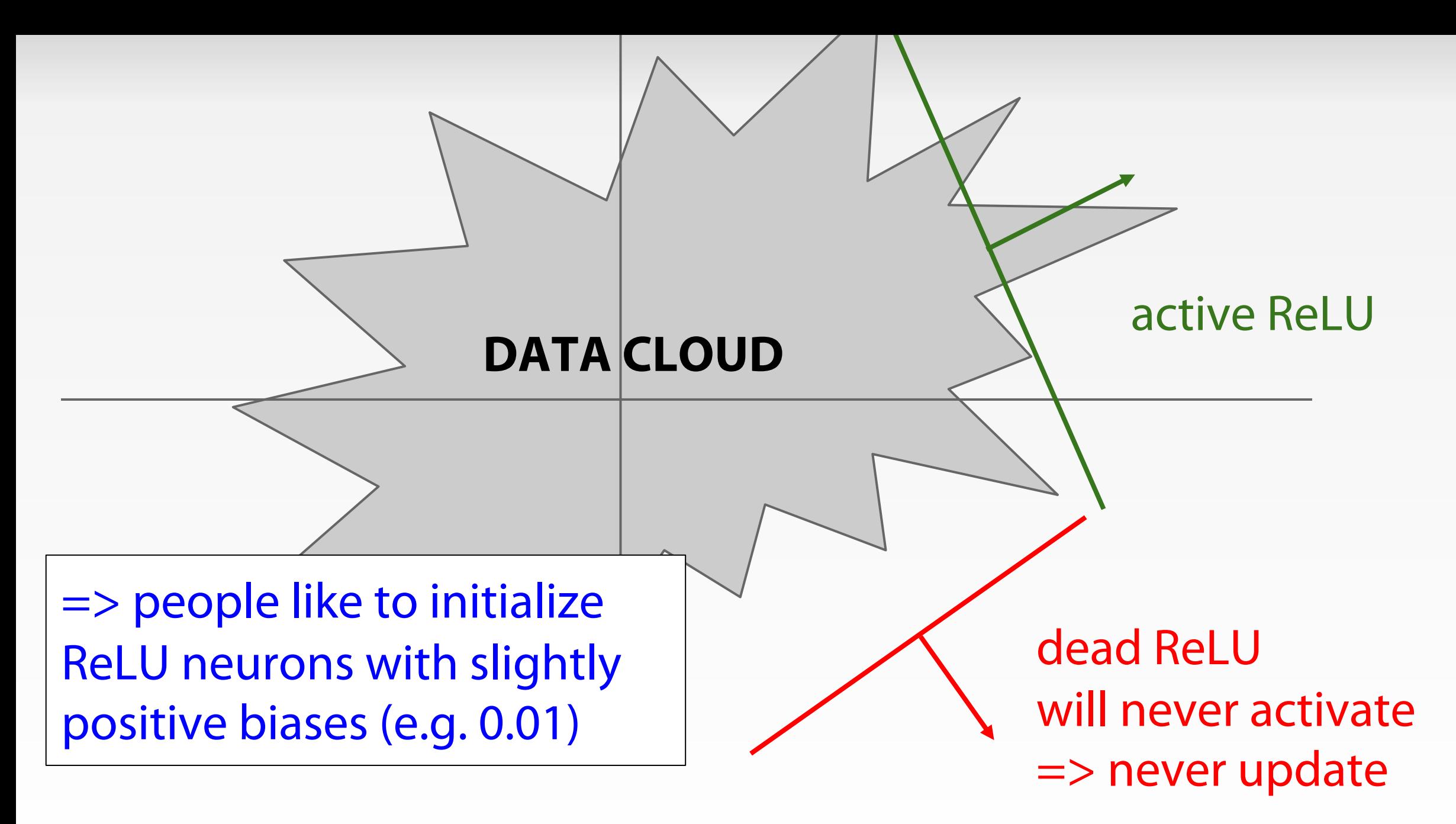

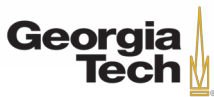

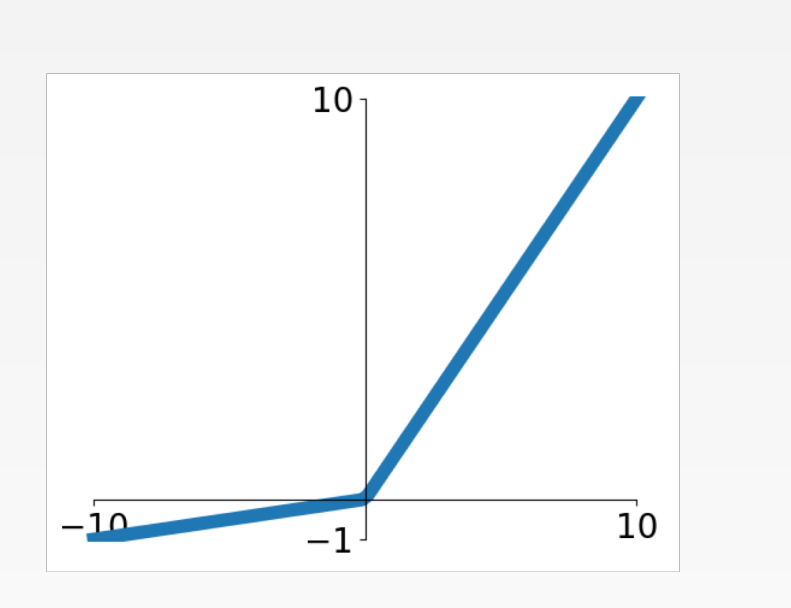

[Mass et al., 2013] [He et al., 2015]

- Does not saturate
- Computationally efficient
- Converges much faster than sigmoid/tanh in practice! (e.g. 6x) • **will not "die".**

**Leaky ReLU**

$$
f(x) = \max(0.01x, x)
$$

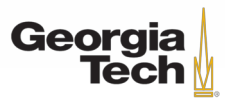

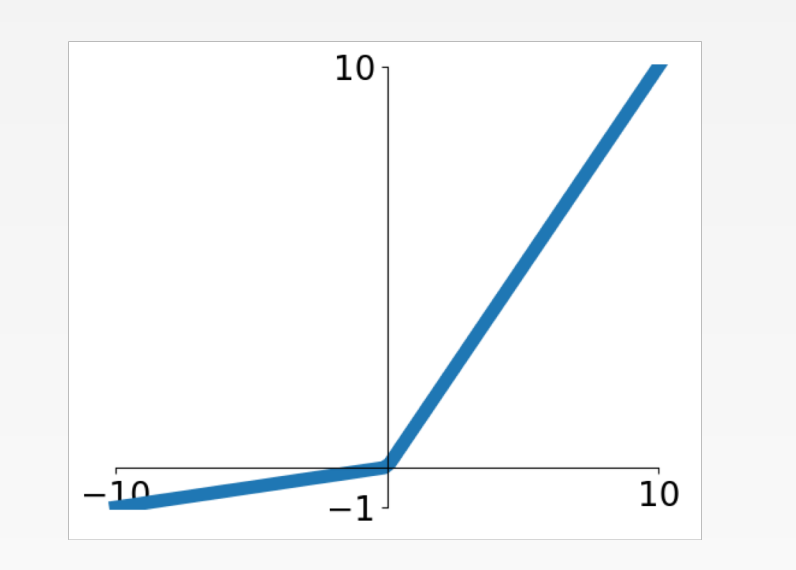

### **Leaky ReLU**

$$
f(x) = \max(0.01x, x)
$$

[Mass et al., 2013] [He et al., 2015]

- Does not saturate
- Computationally efficient
- Converges much faster than sigmoid/tanh in practice! (e.g. 6x) • **will not "die".**

#### **Parametric Rectifier (PReLU)**

$$
f(x) = \max(\alpha x, x)
$$

backprop into \alpha (parameter)

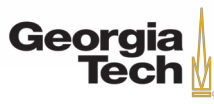

GT 8803 // Fall 2018 26

#### [Clevert et al., 2015]

#### **Exponential Linear Units (ELU)**

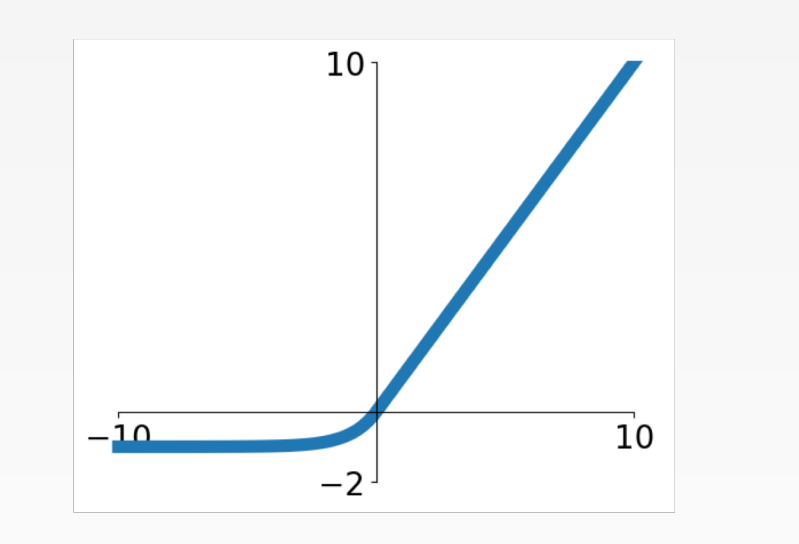

- All benefits of ReLU
- Closer to zero mean outputs
- Negative saturation regime compared with Leaky ReLU adds some robustness to noise

$$
f(x) = \begin{cases} x & \text{if } x > 0\\ \alpha (\exp(x) - 1) & \text{if } x \le 0 \end{cases}
$$

• Computation requires exp()

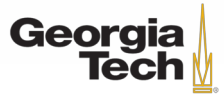

### MAXOUT "NEURON"

- Does not have the basic form of dot product -> nonlinearity
- Generalizes ReLU and Leaky ReLU
- Linear Regime! Does not saturate! Does not die!

$$
\max(w_1^Tx+b_1,w_2^Tx+b_2)
$$

Problem: doubles the number of parameters/neuron :(

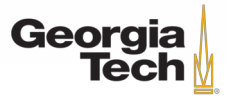

### TLDR: In practice:

- Use ReLU. Be careful with your learning rates
- Try out Leaky ReLU / Maxout / ELU
- Try out tanh but don't expect much
- Don't use sigmoid

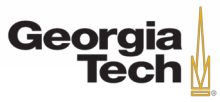

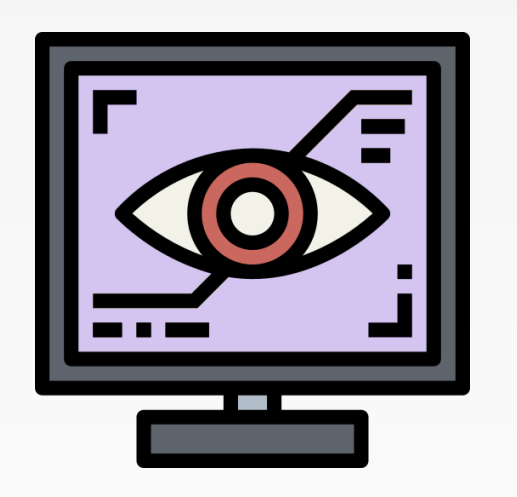

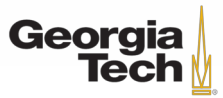

GT 8803 // Fall 2018

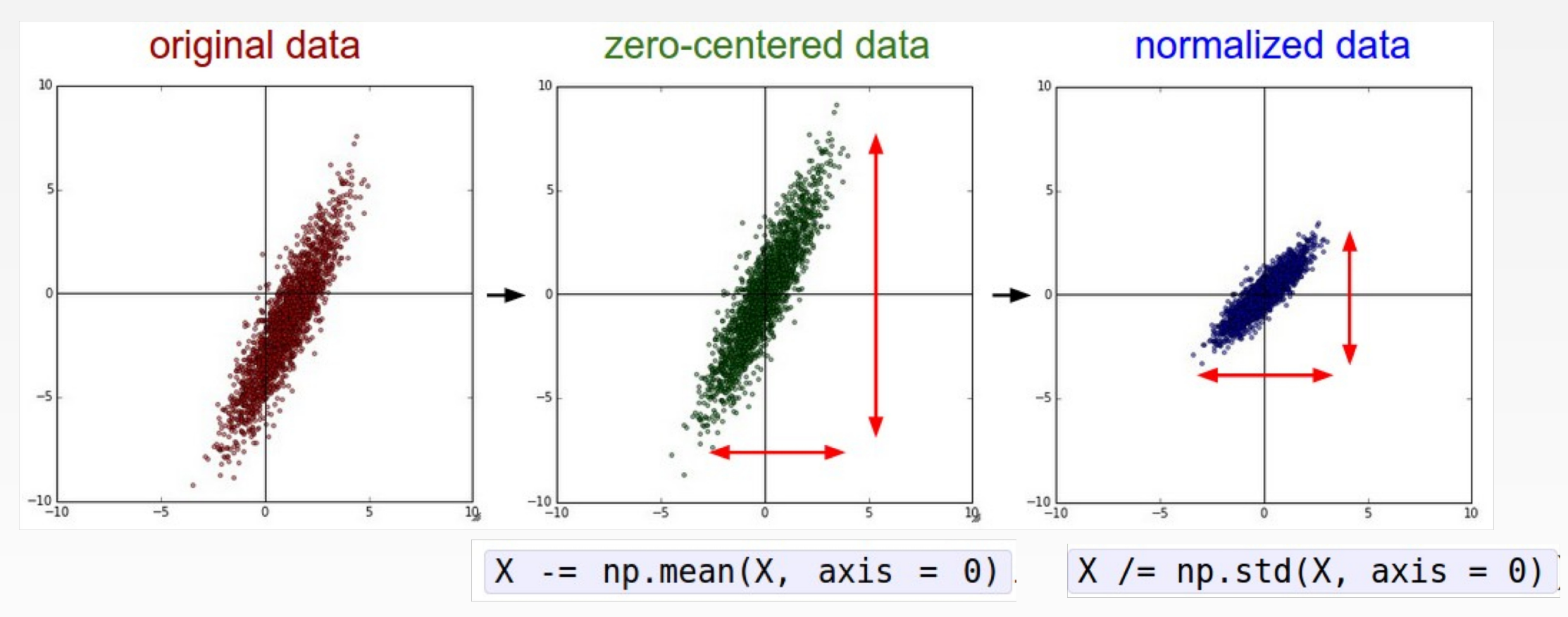

(Assume X [NxD] is data matrix, each example in a row)

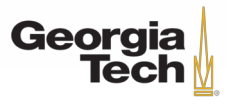

Remember: Consider what happens when the input to a neuron is always positive...

$$
f\left(\sum_i w_i x_i + b\right)
$$

hypothetical optimal w vector zig zag path allowed gradient update directions allowed gradient update directions

What can we say about the gradients on **w**? Always all positive or all negative :( (this is also why you want zero-mean data!)

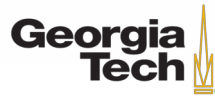

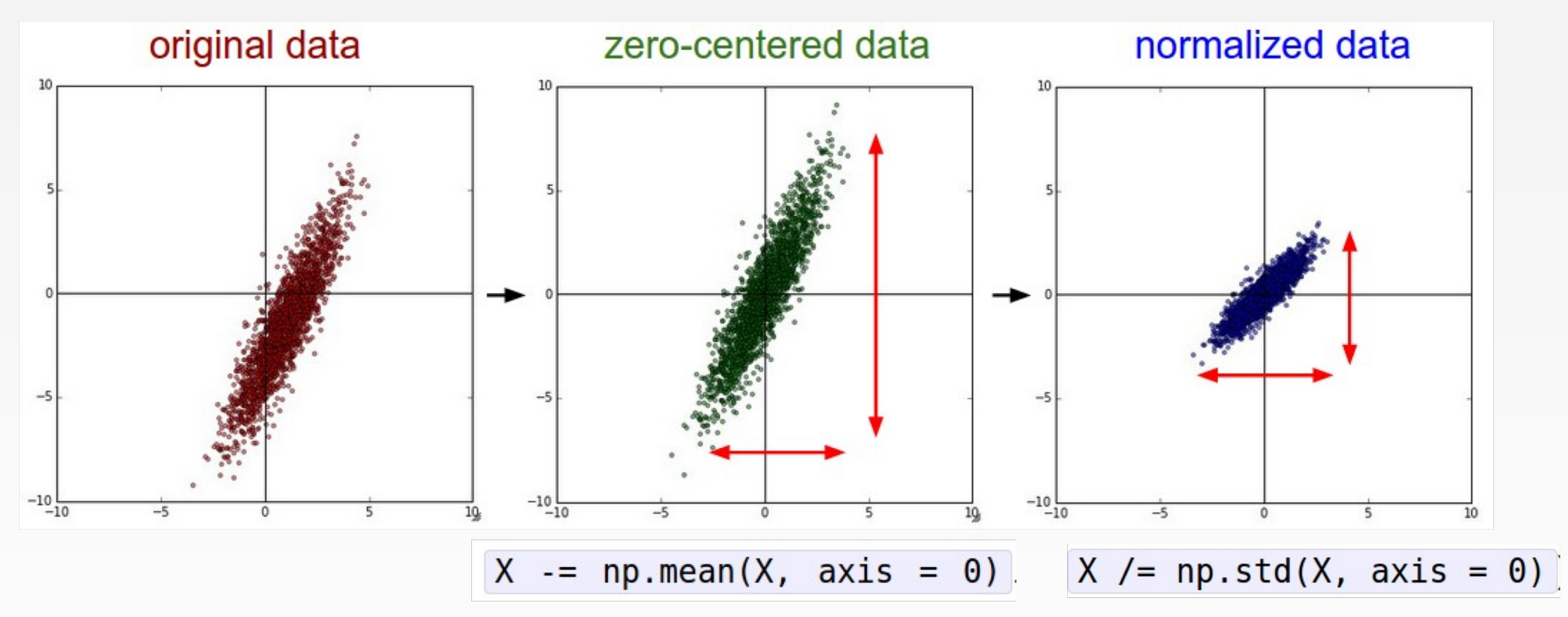

(Assume X [NxD] is data matrix, each example in a row)

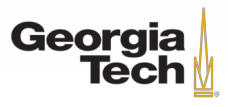

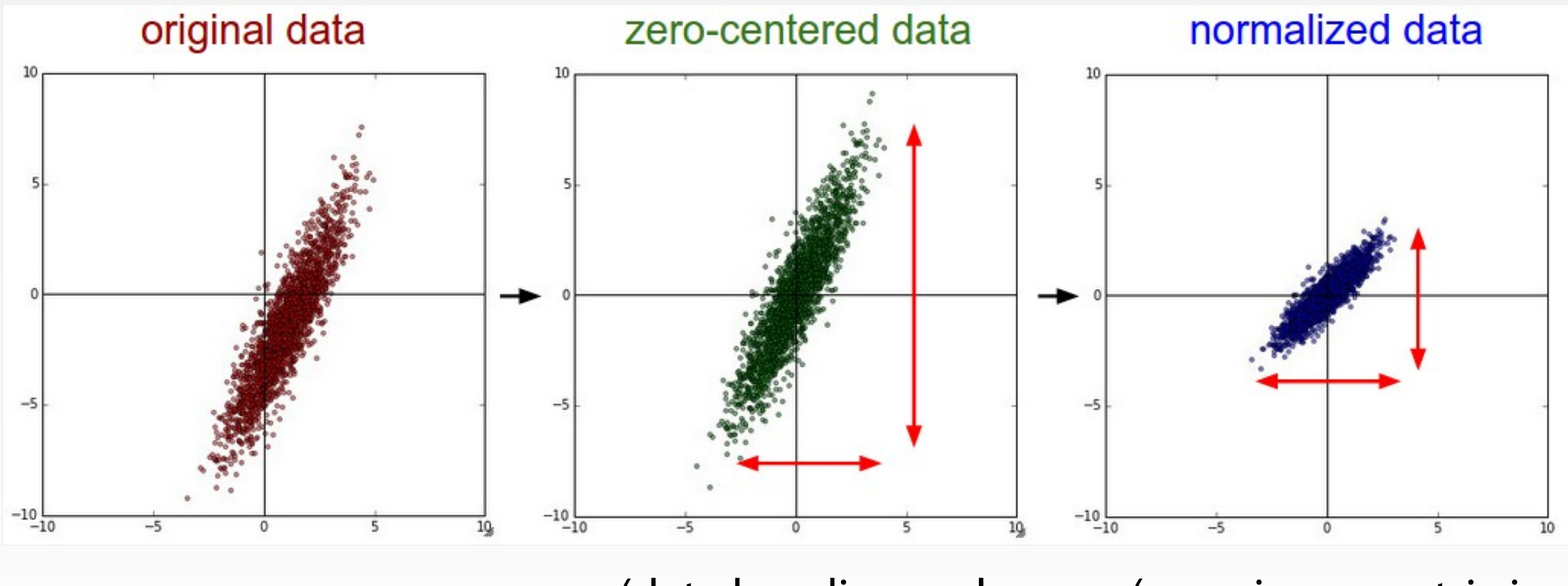

(data has diagonal covariance matrix) (covariance matrix is the identity matrix)

#### In practice, you may also see **PCA** and **Whitening** of the data

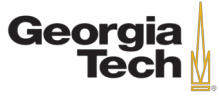

#### **Before normalization**:

classification loss very sensitive to changes in weight matrix; hard to optimize

**After normalization**: less sensitive to small changes in weights; easier to optimize

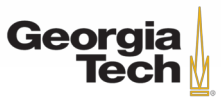

### TLDR: In practice for Images: center only

e.g. consider CIFAR-10 example with [32,32,3] images

- Subtract the mean image (e.g. AlexNet) (mean image = [32,32,3] array)
- Subtract per-channel mean (e.g. VGGNet) (mean along each channel = 3 numbers)
- Subtract per-channel mean and Divide by per-channel std (e.g. ResNet)  $(mean along each channel = 3 numbers)$

Not common to do PCA or whitening

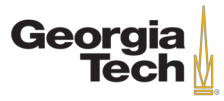

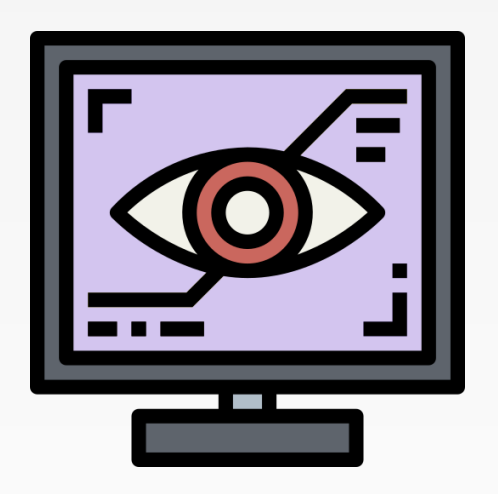

# **WEIGHT INITIALIZATION**

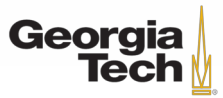

GT 8803 // Fall 2018

#### Q: what happens when W=constant init is used?

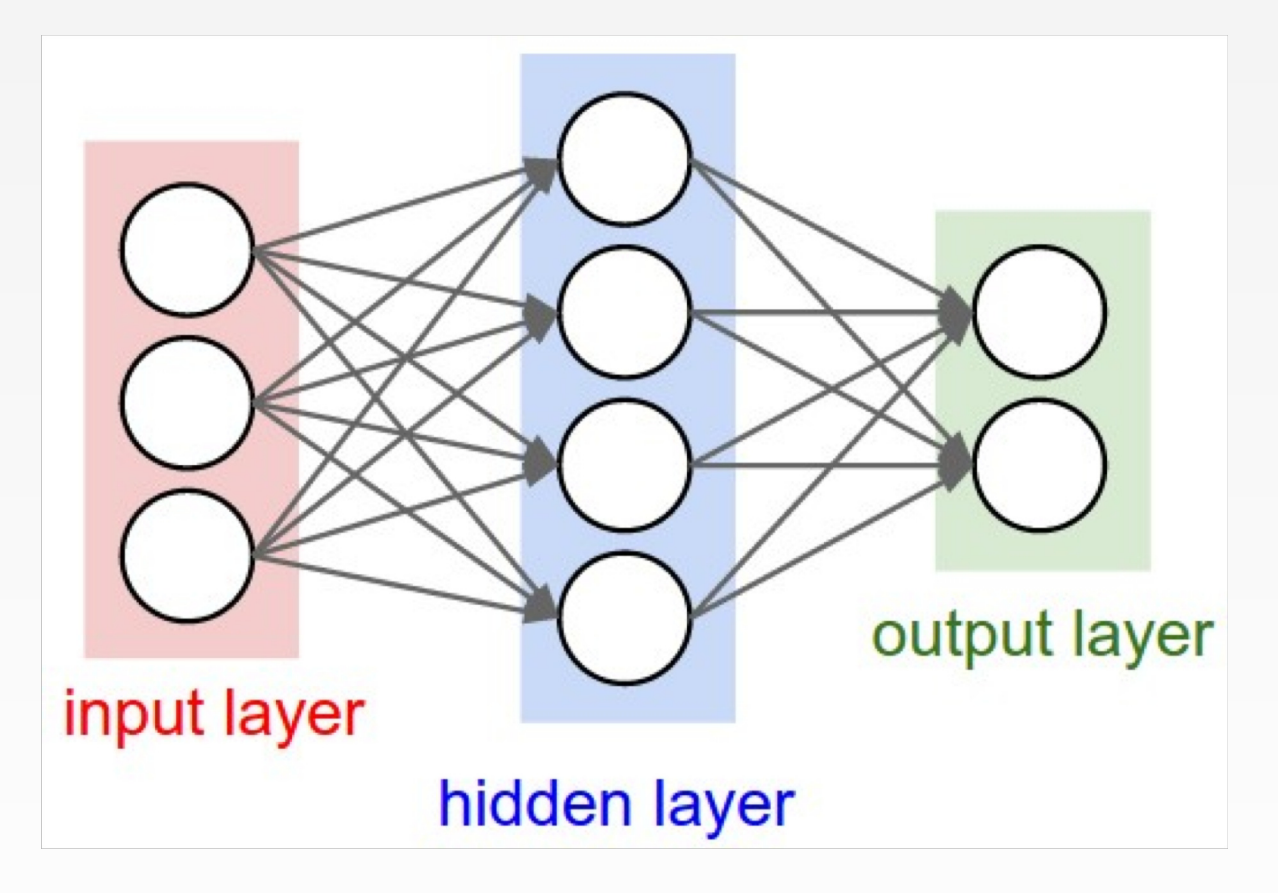

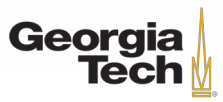

#### First idea: **Small random numbers**

(gaussian with zero mean and 1e-2 standard deviation)

#### $W = 0.01 * np.random.random(Din, Dout)$

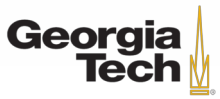

#### First idea: **Small random numbers**

(gaussian with zero mean and 1e-2 standard deviation)

#### $W = 0.01 * np.random.random(Din, Dout)$

### Works ~okay for small networks, but problems with deeper networks.

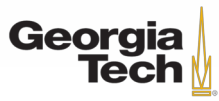

```
dims = [4096] * 7 Forward pass for a 6-layer
             net with hidden size 4096
hs = []x = np.random.randn(16, dims[0])for Din, Dout in zip(dims[-1], dims[1:]):W = 0.01 * np.random.randn(Din, Dout)x = np.tanh(x.dot(W))hs.append(x)
```
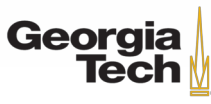

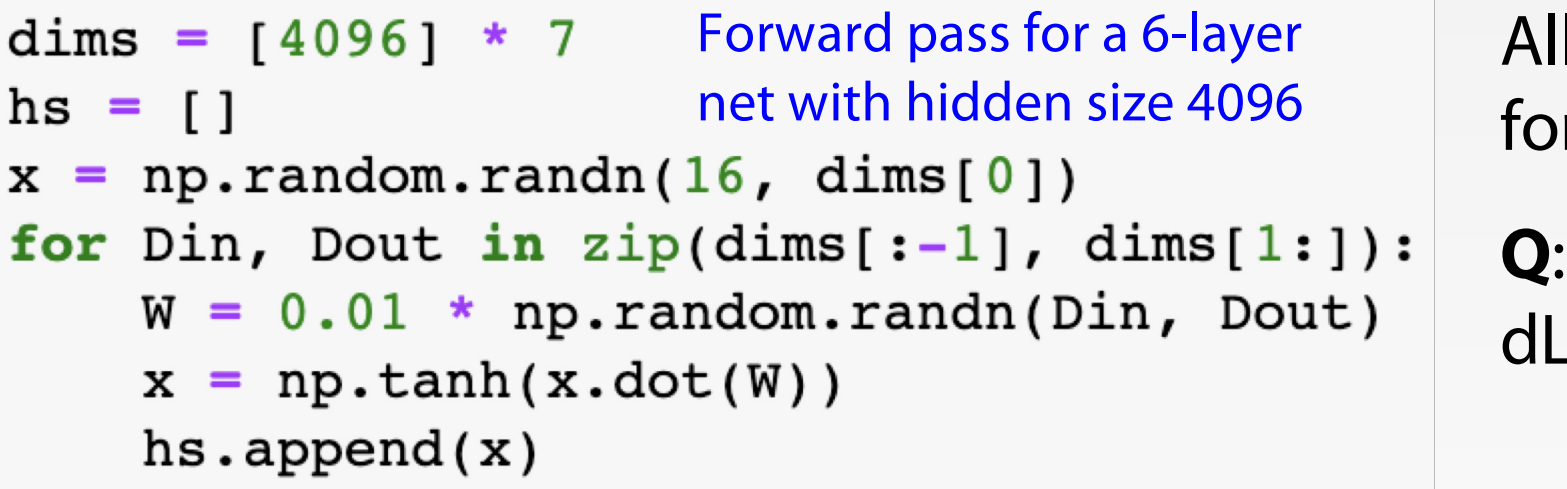

All activations tend to zero for deeper network layers

**Q**: What do the gradients dL/dW look like?

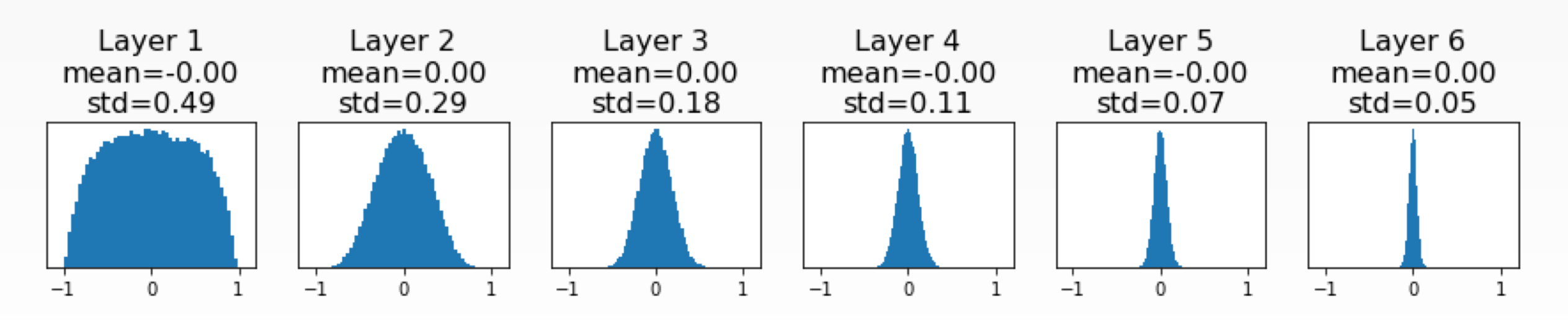

GT 8803 // FALL 2018 42

```
dim s = [4096] * 7 Forward pass for a 6-layer
                     net with hidden size 4096hs = []x = np.random.randn(16, dims[0])for Din, Dout in zip(dims[:-1], dims[1:]):W = 0.01 * np.random.randn(Din, Dout)x = np.tanh(x.dot(W))hs.append(x)
```
All activations tend to zero for deeper network layers

**Q**: What do the gradients dL/dW look like? **A**: All zero, no learning =(

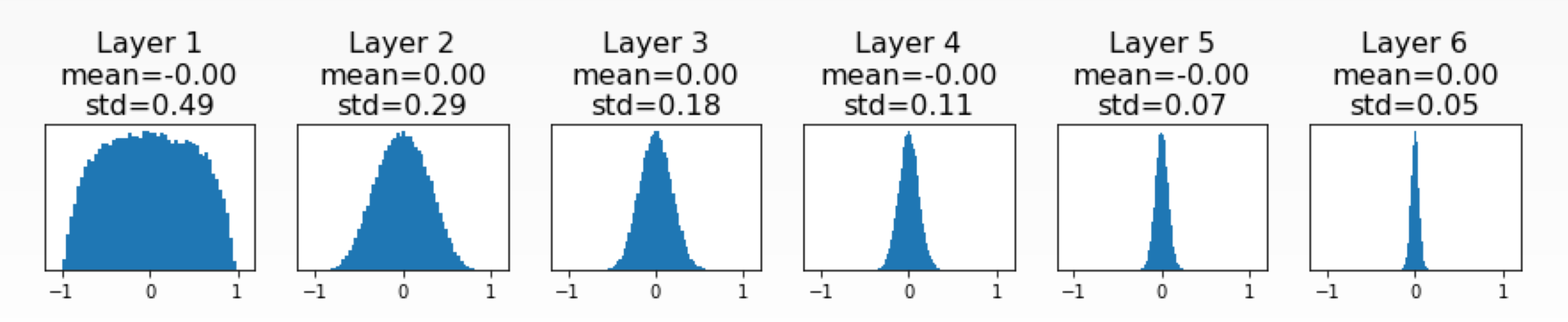

```
dims = [4096] * 7 Increase std of initial weights
hs = []from 0.01 to 0.05
x = np.random.randn(16, dims[0])for Din, Dout in zip(dims[-1], dims[1:]):W = 0.05 * np.random.randn(Din, Dout)x = np.tanh(x.dot(W))hs.append(x)
```
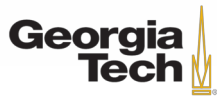

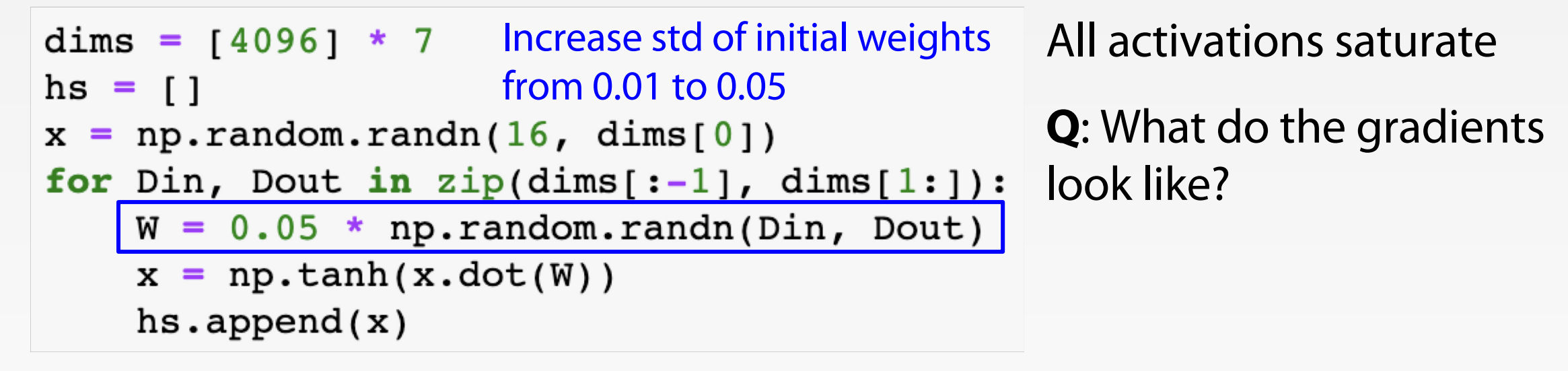

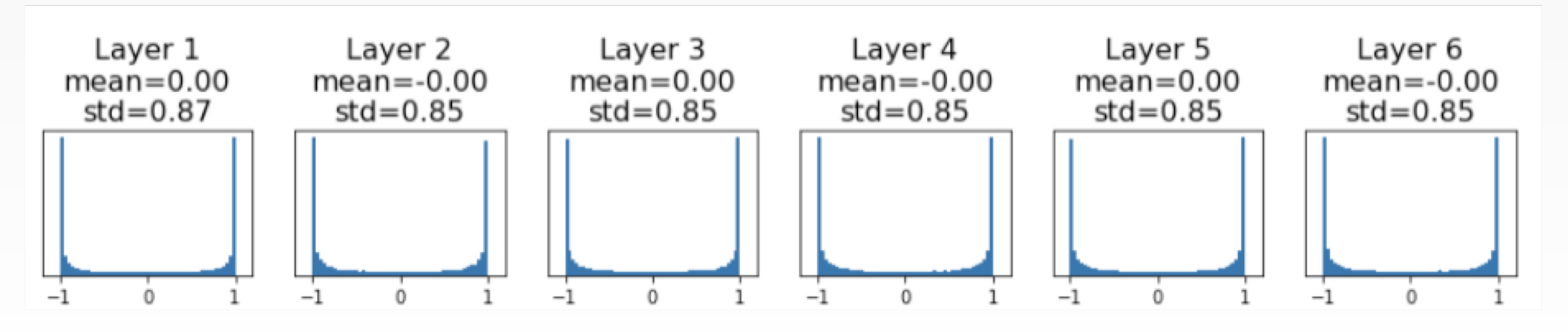

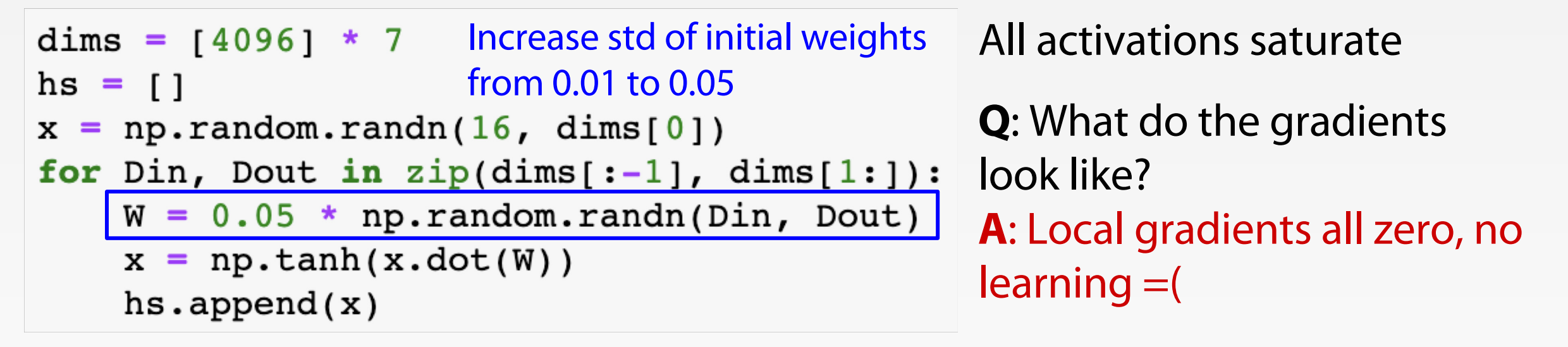

![](_page_45_Figure_2.jpeg)

GT 8803 // FALL 2018 46

```
\text{dims} = [4096] * 7 "Xavier" initialization:
hs = []hs = []<br>x = np.random.randn(16, dims[0])
for Din, Dout in zip(dims[:-1], dims[1:]):W = np.random.randn(Din, Dout) / np.sqrt(Din)x = np.tanh(x.dot(W))hs.append(x)
```
![](_page_46_Picture_2.jpeg)

![](_page_47_Figure_1.jpeg)

![](_page_47_Figure_2.jpeg)

Glorot and Bengio, "Understanding the difficulty of training deep feedforward neural networks", AISTAT 2010

![](_page_47_Picture_4.jpeg)

![](_page_48_Figure_1.jpeg)

![](_page_48_Figure_2.jpeg)

Glorot and Bengio, "Understanding the difficulty of training deep feedforward neural networks", AISTAT 2010

![](_page_48_Picture_4.jpeg)

![](_page_49_Figure_1.jpeg)

"Just right": Activations are nicely scaled for all layers!

For conv layers, Din is kernel\_size<sup>2</sup> \* input\_channels

#### **Derivation:**

 $y = Wx$  $h = f(y)$  Var(y<sub>i</sub>) = Din \* Var(x<sub>i</sub>w<sub>i</sub> [Assume x, w are iid] = Din \* (E[x<sub>i</sub><sup>2</sup>]E[w<sub>i</sub><sup>2</sup>] - E[x<sub>i</sub>]<sup>2</sup> E[w<sub>i</sub>]<sup>2</sup>) [Assume x, w independant] = Din \* Var(x<sub>i</sub>) \* Var(w<sub>i</sub> [Assume x, w are zero-mean]

If  $Var(w_i) = 1/D$ in then  $Var(y_i) = Var(x_i)$ 

![](_page_49_Picture_8.jpeg)

### Weight Initialization: WHAT ABOUT RELU?

```
dims = [4096] * 7
                    Change from tanh to ReLUhs = []x = np.random.randn(16, dims[0])for Din, Dout in zip(dims[:-1], dims[1:]):W = np.random.randn(Din, Dout) / np.sqrt(Din)x = np.maximum(0, x.dot(W))hs.append(x)
```
![](_page_50_Picture_2.jpeg)

### Weight Initialization: WHAT ABOUT RELU?

![](_page_51_Figure_1.jpeg)

![](_page_51_Figure_2.jpeg)

![](_page_51_Picture_3.jpeg)

### Weight Initialization: KAIMING/MSRA INITIALIZATION

```
dims = [4096] * 7
hs =\Boxx = np.random.randn(16, dims[0])for Din, Dout in zip(dims[:-1], dims[1:]):W = np.random.randn(Din, Dout) * np.sqrt(2/Din)x = np.maximum(0, x.dot(W))hs.append(x)
```
"Just right": Activations are nicely scaled for all layers!

![](_page_52_Figure_3.jpeg)

He et al, "Delving Deep into Rectifiers: Surpassing Human-Level Performance on ImageNet Classification", ICCV 2015

![](_page_52_Picture_5.jpeg)

### PROPER INITIALIZATION IS AN ACTIVE AREA OF RESEARCH…

- **Understanding the difficulty of training deep feedforward neural networks** by Glorot and Bengio, 2010
- **Exact solutions to the nonlinear dynamics of learning in deep linear neural networks** by Saxe et al, 2013
- **Random walk initialization for training very deep feedforward networks** by Sussillo and Abbott, 2014
- **Delving deep into rectifiers: Surpassing human-level performance on ImageNet classification** by He et al., 2015
- **Data-dependent Initializations of Convolutional Neural Networks** by Krähenbühl et al., 2015
- **All you need is a good init**, Mishkin and Matas, 2015
- **Fixup Initialization: Residual Learning Without Normalization**, Zhang et al, 2019
- **The Lottery Ticket Hypothesis: Finding Sparse, Trainable Neural Networks**, Frankle and Carbin, 2019

![](_page_53_Picture_9.jpeg)

![](_page_54_Picture_0.jpeg)

![](_page_54_Picture_2.jpeg)

GT 8803 // Fall 2018

[Ioffe and Szegedy, 2015]

"you want zero-mean unit-variance activations? just make them so."

#### consider a batch of activations at some layer. To make each dimension zero-mean unit-variance, apply:

$$
\widehat{x}^{(k)} = \frac{x^{(k)} - \mathbf{E}[x^{(k)}]}{\sqrt{\mathbf{Var}[x^{(k)}]}}
$$

this is a vanilla differentiable function...

![](_page_55_Picture_6.jpeg)

#### [Ioffe and Szegedy, 2015]

![](_page_56_Figure_2.jpeg)

![](_page_56_Picture_3.jpeg)

#### [Ioffe and Szegedy, 2015]

![](_page_57_Figure_2.jpeg)

too hard of a constraint?

![](_page_57_Picture_4.jpeg)

## BATCH NORMALIZATION [Ioffe and Szegedy, 2015]

**Input:**  $x: N \times D$ Per-channel mean, shape is D **Learnable scale and**  Per-channel var, **shift parameters:** shape is D  $i=1$  $\gamma, \beta : D$  $\hat{x}_{i,j} = \frac{x_{i,j} - \mu_j}{\sqrt{\sigma_j^2 + \varepsilon}}$ <br> $y_{i,j} = \gamma_j \hat{x}_{i,j} + \beta_j$ Normalized x, Shape is N x D Learning  $\gamma$ =  $\alpha$  $=$   $\mu$  will recover the Output, identity function!Shape is N x D

![](_page_58_Picture_3.jpeg)

## BATCH NORMALIZATION: TEST TIME

Estimates depend on minibatch; can't do this at test-time!

$$
\textsf{Input:} \ \big| \ x : N \times D
$$

### **Learnable scale and shift parameters:**

 $\gamma, \beta : D$ 

Learning  $\gamma$ =  $\alpha$  $=$   $\mu$  will recover the identity function!

![](_page_59_Figure_6.jpeg)

![](_page_59_Picture_7.jpeg)

## BATCH NORMALIZATION: TEST TIME

**Input:**  $x: N \times D$ 

### **Learnable scale and shift parameters:**

 $\gamma, \beta : D$ 

During testing batchnorm becomes a linear operator! Can be fused with the previous fully-connected or conv layer

(Running) average of Per-channel mean,  $\mu_i = \nu$ alues seen during shape is D training (Running) average of Per-channel var, values seen during shape is D training $\hat{x}_{i,j} = \frac{x_{i,j} - \mu_j}{\sqrt{\sigma_j^2 + \varepsilon}}$ <br> $y_{i,j} = \gamma_j \hat{x}_{i,j} + \beta_j$ Normalized x, Shape is N x D Output, Shape is N x D

![](_page_60_Picture_6.jpeg)

### BATCH NORMALIZATION FOR CONVNETS

#### Batch Normalization for **fullyconnected** networks

Batch Normalization for **convolutional** networks (Spatial Batchnorm, BatchNorm2D)

![](_page_61_Picture_110.jpeg)

![](_page_61_Picture_4.jpeg)

#### [Ioffe and Szegedy, 2015]

![](_page_62_Figure_2.jpeg)

Usually inserted after Fully Connected or Convolutional layers, and before nonlinearity.

![](_page_62_Figure_4.jpeg)

![](_page_62_Picture_5.jpeg)

#### [Ioffe and Szegedy, 2015]

![](_page_63_Figure_2.jpeg)

...

- Makes deep networks **much** easier to train!
- Improves gradient flow
- Allows higher learning rates, faster convergence
- Networks become more robust to initialization
- Acts as regularization during training
- Zero overhead at test-time: can be fused with conv!
- Behaves differently during training and testing: this is a very common source of bugs!

### LAYER NORMALIZATION

**Batch Normalization** for fully-connected networks

**Layer Normalization** for fully-connected networks Same behavior at train and test! Can be used in recurrent networks

![](_page_64_Figure_3.jpeg)

Ba, Kiros, and Hinton, "Layer Normalization", arXiv 2016

![](_page_64_Picture_5.jpeg)

### INSTANCE NORMALIZATION

**Batch Normalization** for convolutional networks

**Instance Normalization** for convolutional networks Same behavior at train / test!

![](_page_65_Figure_3.jpeg)

Ulyanov et al, Improved Texture Networks: Maximizing Quality and Diversity in Feed-forward Stylization and Texture Synthesis, CVPR 2017

![](_page_65_Picture_5.jpeg)

### COMPARISON OF NORMALIZATION LAYERS

![](_page_66_Figure_1.jpeg)

Wu and He, "Group Normalization", ECCV 2018

![](_page_66_Picture_3.jpeg)

### GROUP NORMALIZATION

![](_page_67_Figure_1.jpeg)

Wu and He, "Group Normalization", ECCV 2018

![](_page_67_Picture_3.jpeg)

### SUMMARY

![](_page_68_Picture_1.jpeg)

We looked in detail at:

- Activation Functions (use ReLU)
- Data Preprocessing (images: subtract mean)
- Weight Initialization (use Xavier/He init)
- Batch Normalization (use)

### **NEXT LECTURE**

- Training Neural Networks (Part II)
	- Parameter update schemes
	- Learning rate schedules
	- Gradient checking
	- Regularization (Dropout etc.)
	- Babysitting learning
	- Hyperparameter search
	- Evaluation (Ensembles etc.)
	- Transfer learning / fine-tuning

![](_page_69_Picture_10.jpeg)